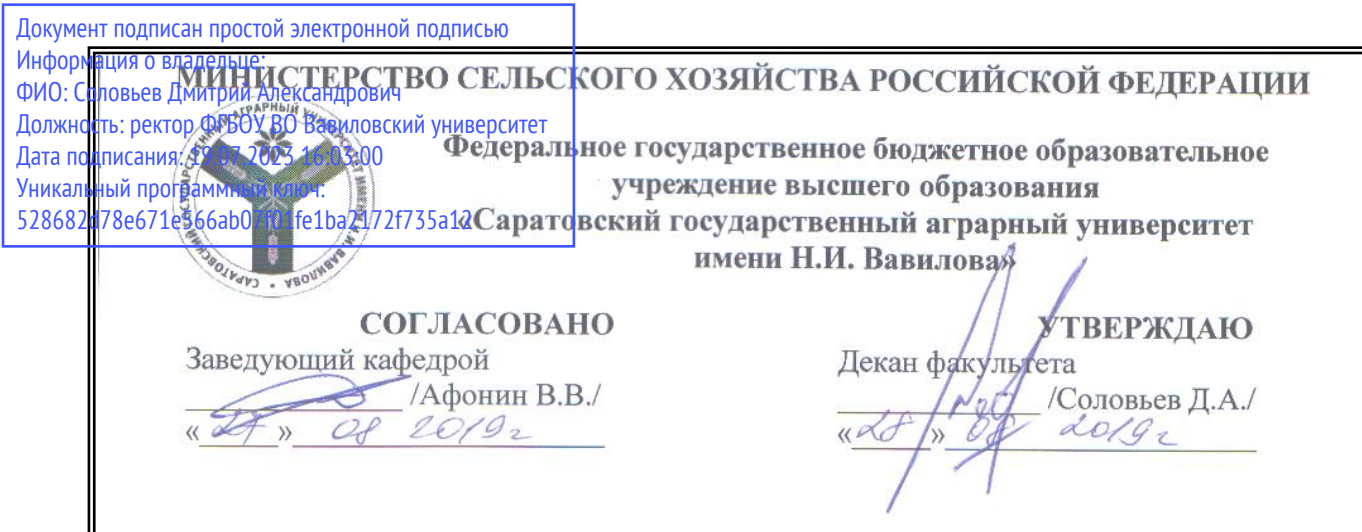

# **РАБОЧАЯ ПРОГРАММА ДИСЦИПЛИНЫ (МОДУЛЯ)**

Дисциплина **ИНЖЕНЕРНАЯ ГЕОЛОГИЯ**

Направление подготовки **08.03.01 Строительство**

Направленность (профиль) **Тепло-, газо-, холодоснабжение и** 

Квалификация выпускника **Бакалавр**

Нормативный срок обучения **4 года** Форма обучения **очная** 

*Разработчик(и): доцент, Фисенко Б.В. \_\_\_\_\_\_\_\_\_\_\_\_\_*

**вентиляция**

(подпись)

**Саратов 2019**

## **1. Цель освоения дисциплины**

Целью освоения дисциплины является сформировать навыки решения задач профессиональной деятельности используя теоретические знания и практические основы инженерной геологии, проведения и обработки результатов инженерногеологических изысканий в соответствии с действующей нормативной базой.

# **2. Место дисциплины в структуре ОПОП ВО**

В соответствии с учебным планом по направленности (профилю) Тепло-, газо-, холодоснабжение и вентиляция направления подготовки 08.03.01 Строительство дисциплина «Инженерная геология» относится к дисциплинам обязательной части Блока 1.

Для изучения данной дисциплины необходимы знания, умения и навыки, формируемые предшествующими дисциплинами: «Математика (Базовый уровень)», «Физика», «Начертательная геометрия», «Химия».

Дисциплина «Инженерная геология» является базовой для изучения дисциплин: «Строительные материалы», «Материаловедение и технология конструкционных материалов», «Основы архитектуры и строительных конструкций», «Технологические процессы в строительстве».

# **3. Перечень планируемых результатов обучения по дисциплине, соотнесенных с индикаторами достижения компетенций**

Изучение данной дисциплины направлено на формирование у обучающихся компетенции (-ий), представленных в табл. 1

#### Требования к результатам освоения дисциплины

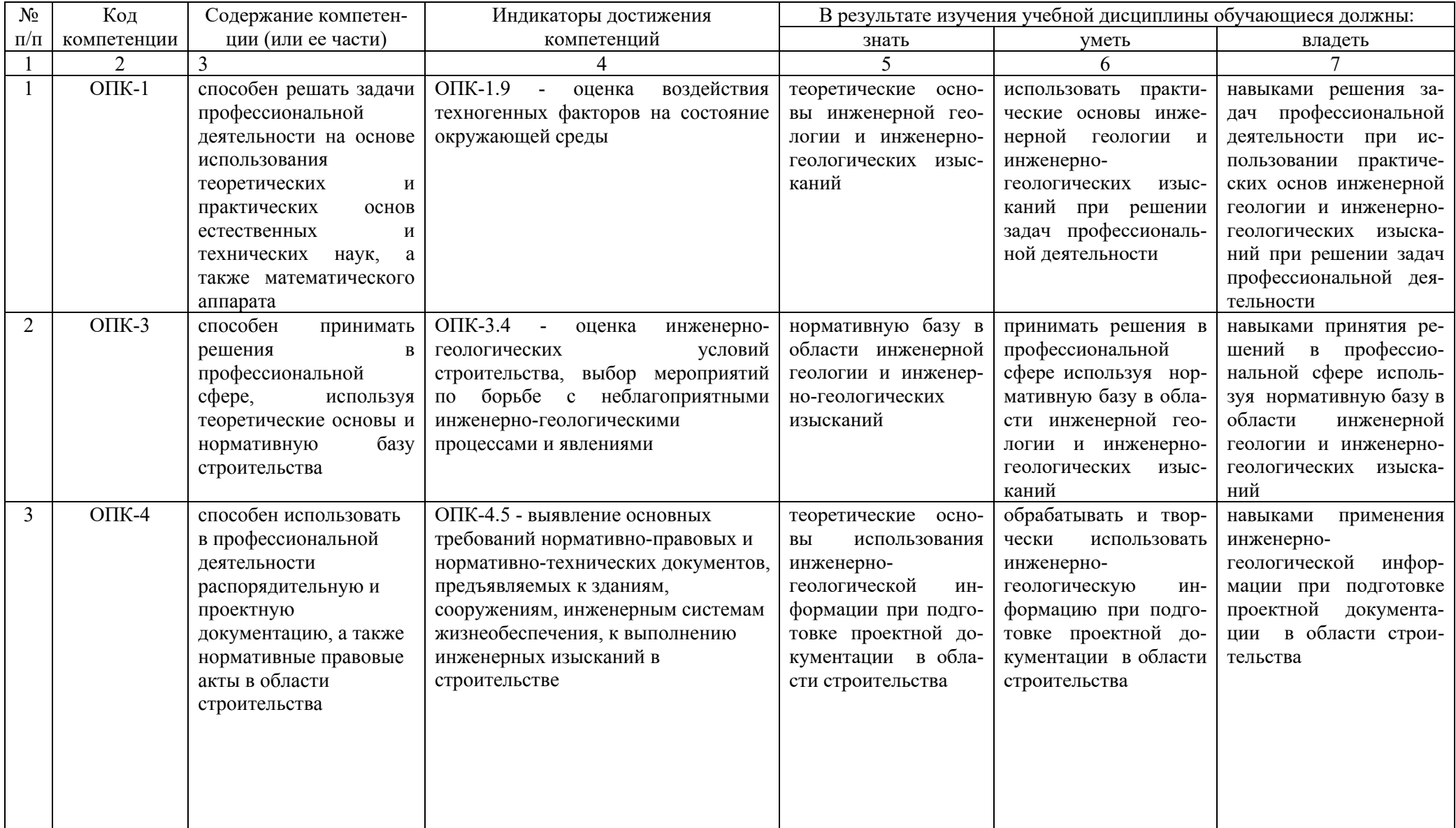

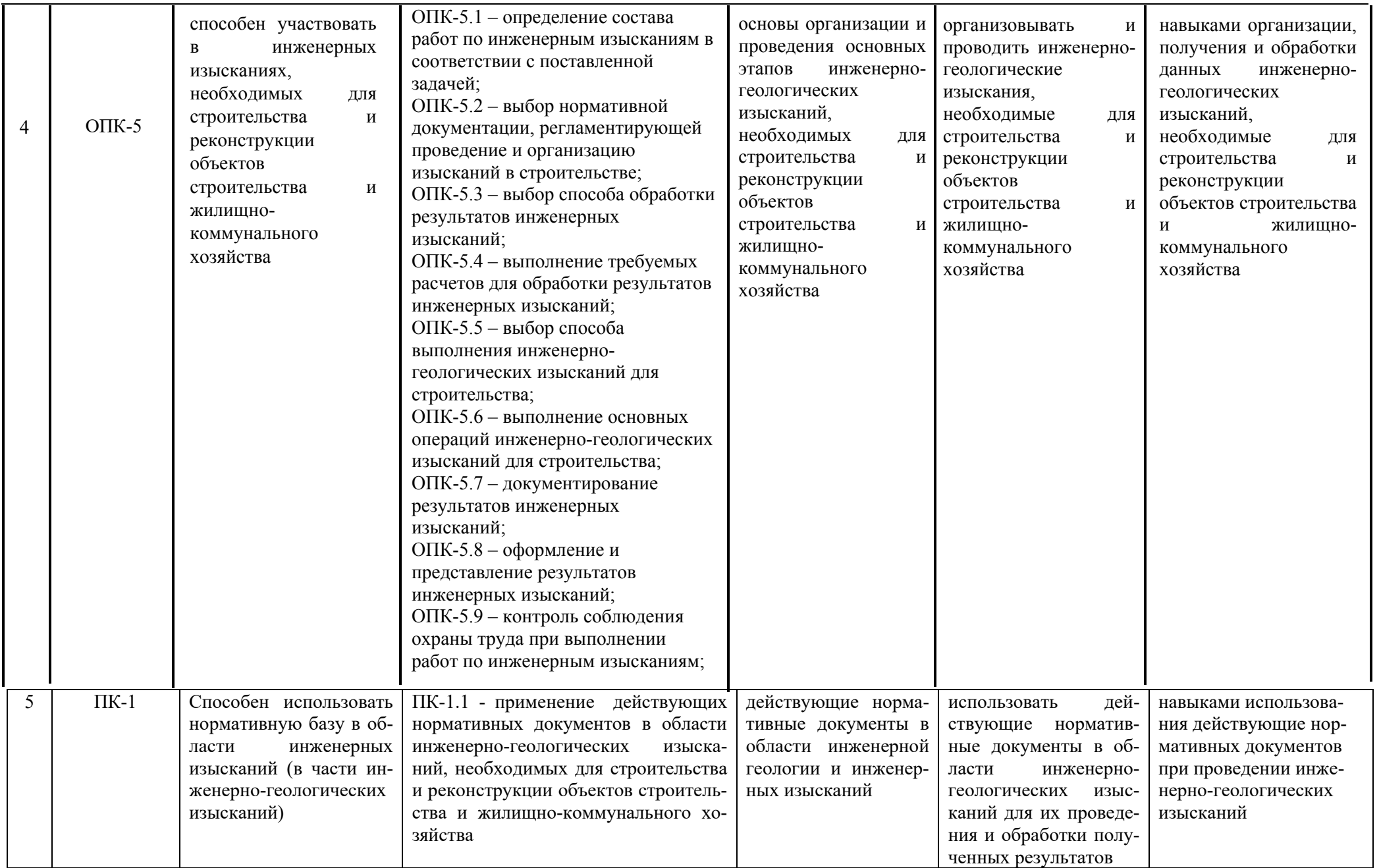

# **4. Объём, структура и содержание дисциплины**

# Общая трудоемкость дисциплины составляет 2 зачетные единицы, 72 часа.

### **Таблица 2**

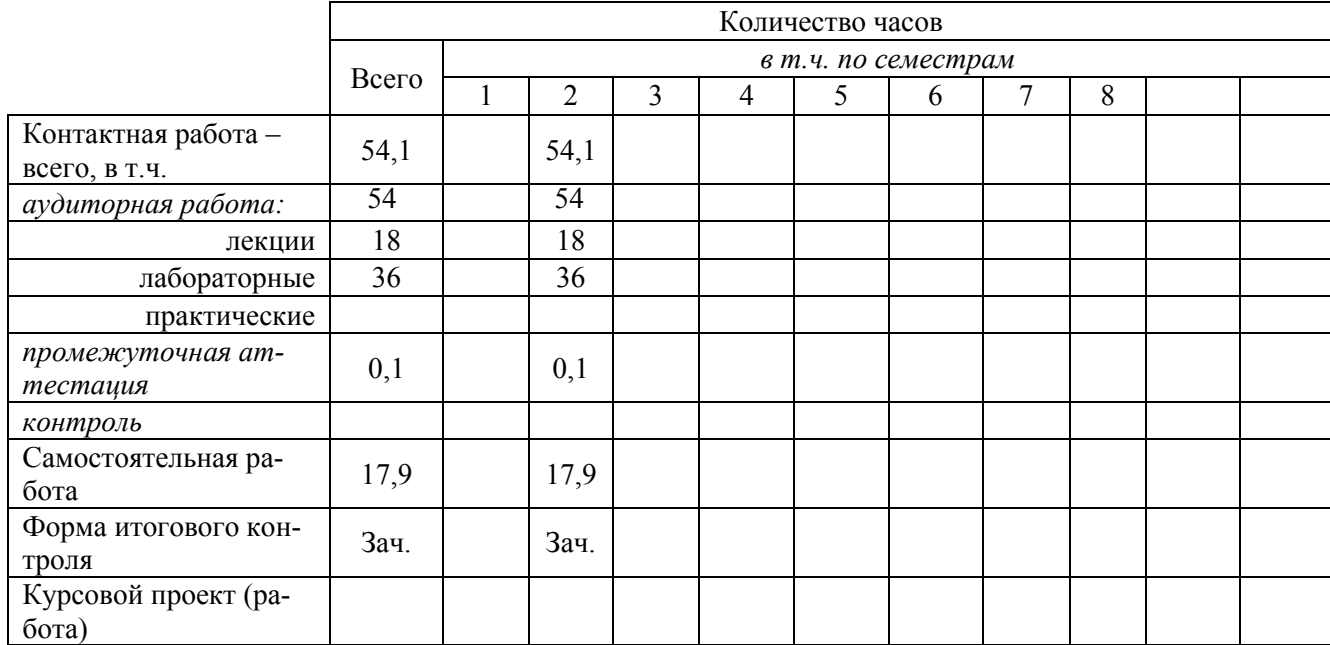

#### **Объем дисциплины**

#### **Таблица 3**

### **Структура и содержание дисциплины**

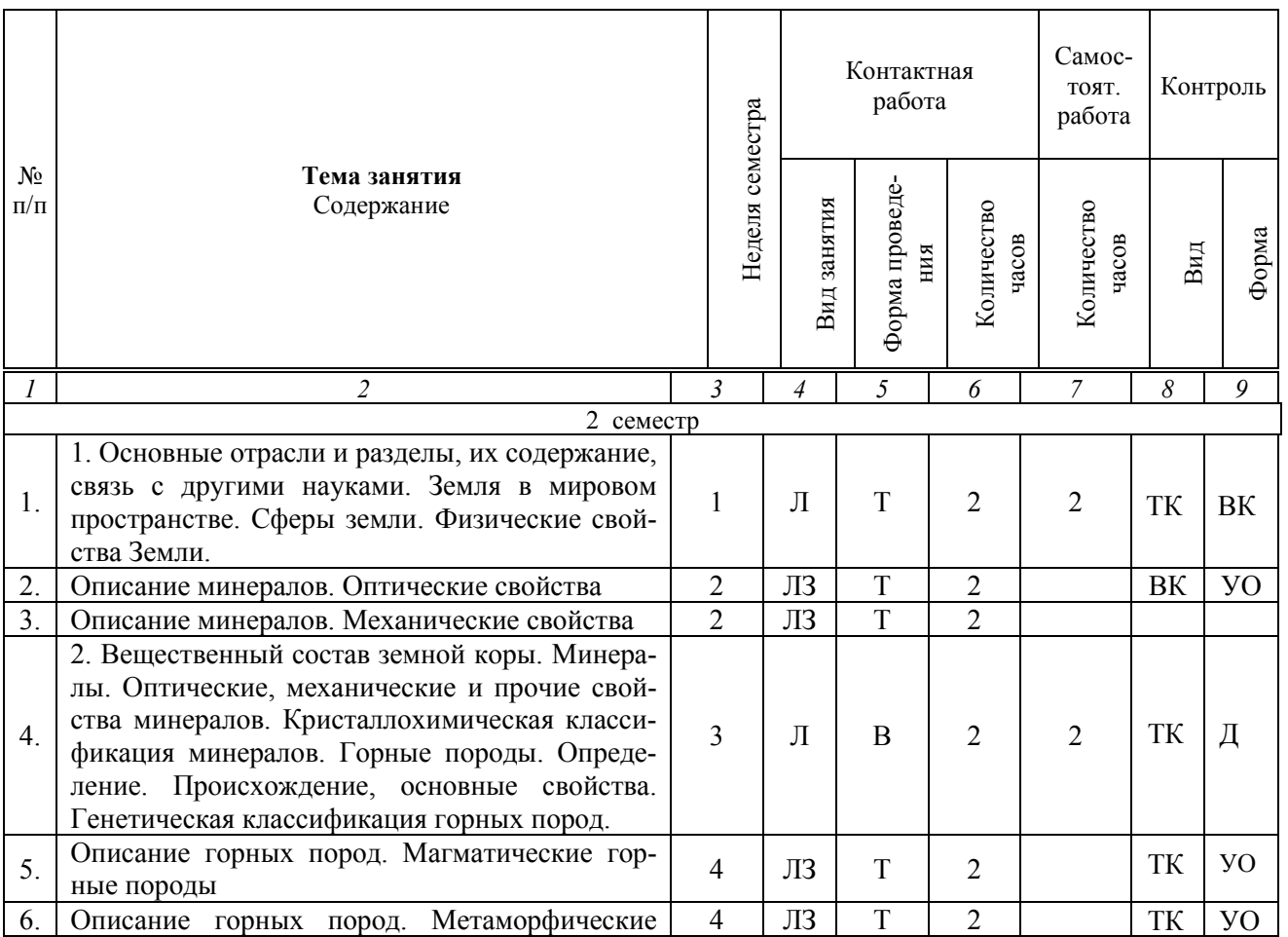

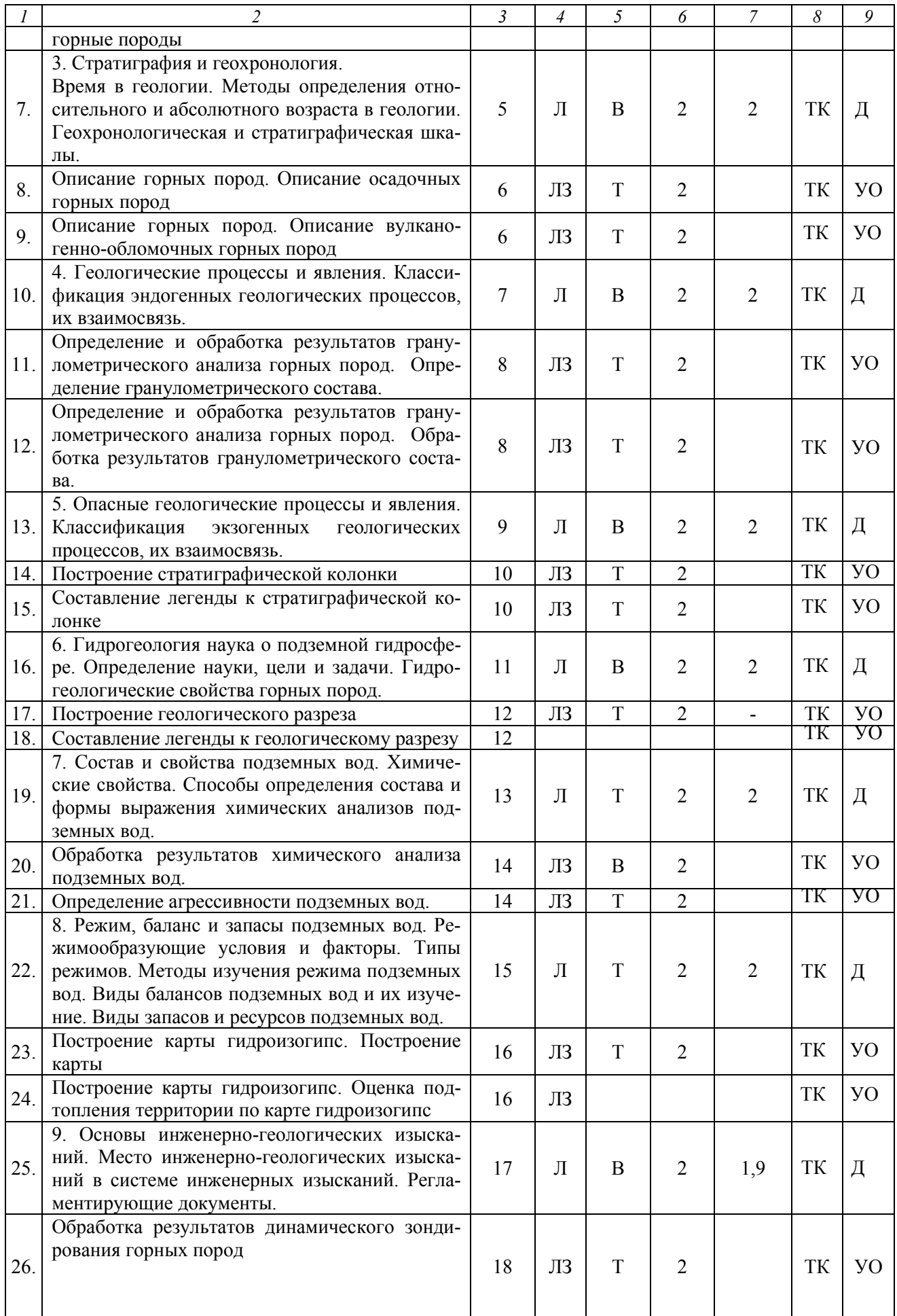

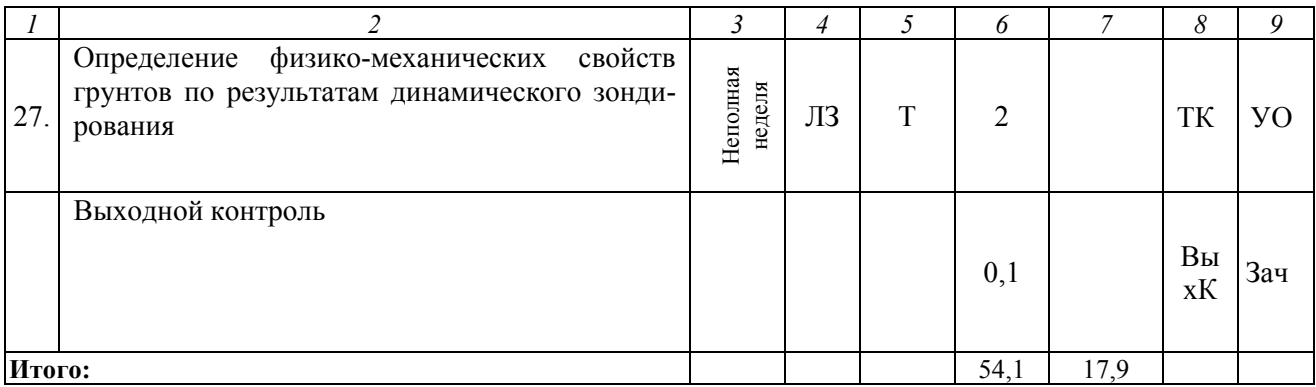

**Примечание:** Условные обозначения: **Виды аудиторной работы**: Л – лекция, ЛЗ – лабораторное занятие. **Формы проведения занятий**: В – лекция-визуализация, Т – лекция/занятие, проводимое в традиционной форме,. **Виды контроля**: ТК – текущий контроль, ВыхК – выходной контроль. **Форма контроля**: УО – устный опрос, Д – доклад, З - зачет.

#### **5. Образовательные технологии**

Организация занятий по дисциплине «Инженерная геология» проводится по видам учебной работы: лекции, лабораторные занятия, текущий контроль.

Реализация компетентностного подхода в рамках направления подготовки 08.03.01 Строительство предусматривает использование в учебном процессе активных и интерактивных форм проведения занятий в сочетании с внеаудиторной работой для формирования и развития профессиональных навыков обучающихся.

Лекционные занятия проводится в поточной аудитории с применением мультимедийного проектора в виде учебной презентации. Основные моменты лекционных занятий конспектируются. Отдельные темы предлагаются для самостоятельного изучения.

Целью лабораторных занятий является выработка практических умений обработки и интерпретации результатов основных видов инженерных изысканий, оформления отчетных материалов изысканий с использованием современных компьютерных технологий и специализированных программных продуктов*.* 

Самостоятельная работа охватывает проработку обучающимися отдельных вопросов теоретического курса.

Самостоятельная работа осуществляется в индивидуальном и групповом формате. Самостоятельная работа выполняется обучающимися на основе учебнометодических материалов дисциплины (приложение 2). Самостоятельно изучаемые вопросы курса включаются в вопросы к выходному контролю.

# **6. Учебно-методическое и информационное обеспечение дисциплины**

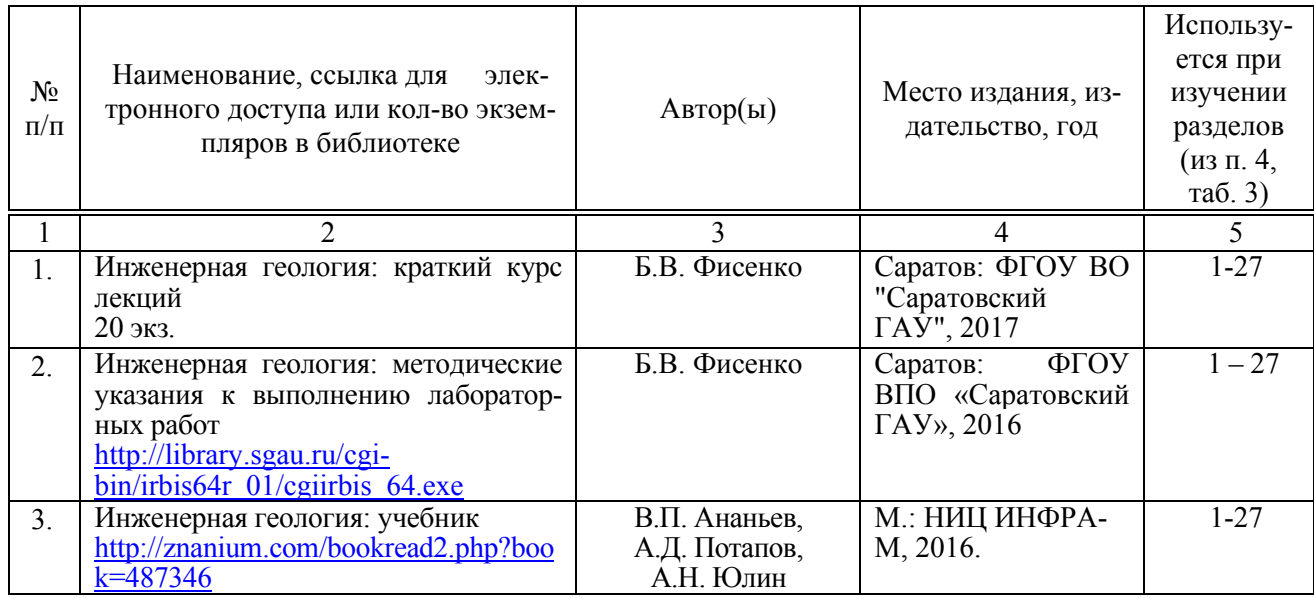

# **а) основная литература (библиотека СГАУ)**

### **б) дополнительная литература**

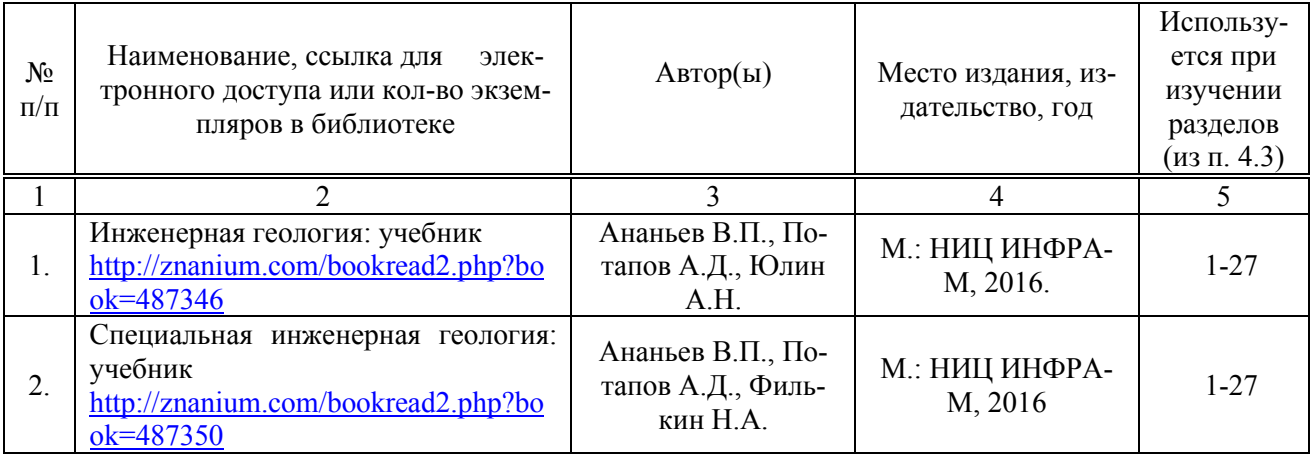

### **в) ресурсы информационно-телекоммуникационной сети «Интернет»**

Для освоения дисциплины рекомендуются следующие сайты информационно-телекоммуникационной сети «Интернет»:

− официальный сайт университета: [http://www.sgau.ru.](http://www.sgau.ru/)

### **г) периодические издания**

Не предусмотрены

### **д) информационные справочные системы и профессиональные базы данных**

1. Научная библиотека университета<http://read.sgau.ru/biblioteka>

Базы данных содержат сведения обо всех видах литературы, поступающей в фонд библиотеки. Более 1400 полнотекстовых документов (учебники, учебные пособия и т.п.). Доступ – с любого компьютера, подключенного к сети Интернет.

2. Электронная библиотечная система «Лань» [http://e.lanbook.com.](http://e.lanbook.com/)

Электронная библиотека издательства «Лань» – ресурс, включающий в себя как электронные версии книг издательства «Лань», так и коллекции полнотекстовых файлов других российских издательств. После регистрации с компьютера университета – доступ с любого компьютера, подключенного к сети Интернет.

3. «Университетская библиотека ONLINE» [http://www.biblioclub.ru.](http://www.biblioclub.ru/)

Электронно-библиотечная система, обеспечивающая доступ к книгам, конспектам лекций, энциклопедиям и словарям, учебникам по различным областям научных знаний, материалам по экспресс-подготовке к экзаменам. После регистрации с компьютера университета – доступ с любого компьютера, подключенного к сети Интернет.

4. Поисковые интернет-системы Яндекс, Rambler, Google.

## **е) информационные технологии, используемые при осуществлении образовательного процесса:**

К информационным технологиям, используемым при осуществлении образовательного процесса по дисциплине, относятся:

– персональные компьютеры, посредством которых осуществляется доступ к информационным ресурсам и оформляются результаты самостоятельной работы;

– проекторы и экраны для демонстрации слайдов мультимедийных лекций;

– активное использование средств коммуникаций (электронная почта, тематические сообщества в социальных сетях и т.п.).

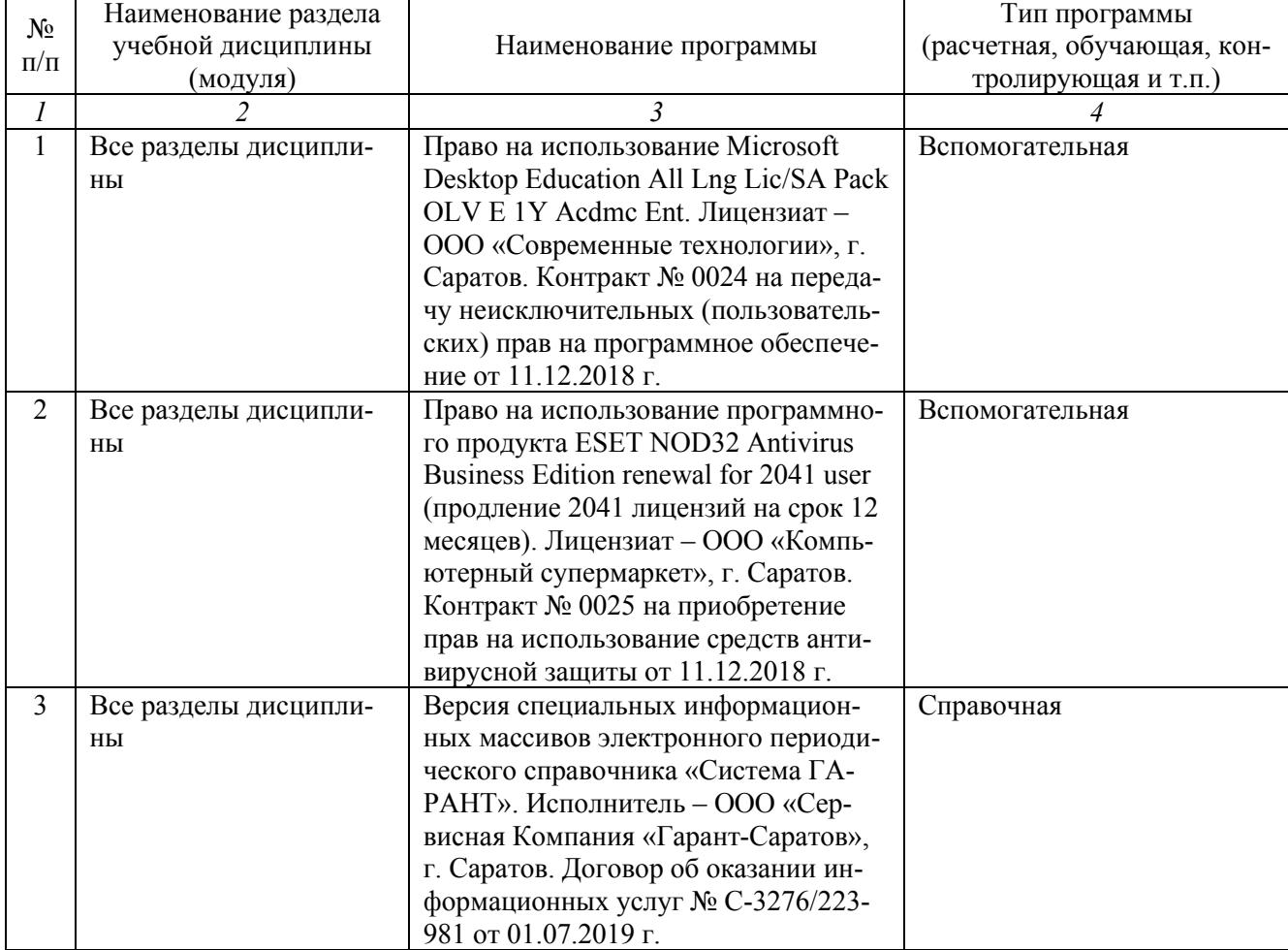

• программное обеспечение:

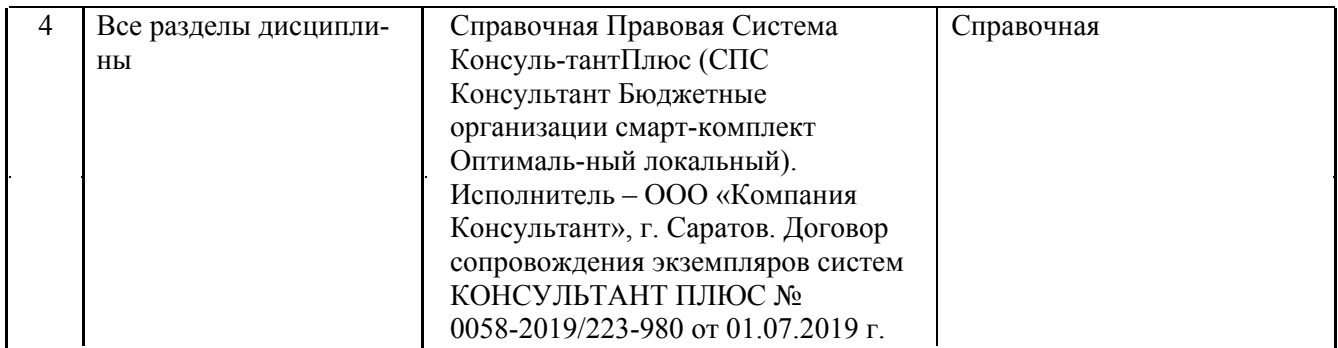

### **7. Материально-техническое обеспечение дисциплины (модуля)**

Для проведения занятий лекционного и семинарского типов, групповых и индивидуальных консультаций, текущего контроля и промежуточной аттестации имеются учебные аудитория для проведения учебных занятий с меловыми или маркерными досками, достаточным количеством посадочных мест и освещенностью. Для использования медиаресурсов необходимы проектор, экран, компьютер или ноутбук, по возможности – частичное затемнение дневного света.

Для выполнения лабораторных работ имеется лаборатория № ГЛ-2, оснащенная комплектом обучающих плакатов, лабораторными установками.

Помещения для самостоятельной работы обучающихся - аудитории №111, №113, оснащены компьютерной техникой с возможностью подключения к сети «Интернет» и обеспечением доступа в электронную информационнообразовательную среду университета.

# **8. Оценочные материалы**

Оценочные материалы, сформированные для проведения текущего кон-троля успеваемости и промежуточной аттестации обучающихся по дисциплине «Инженерная геология» разработаны на основании следующих документов:

- Федерального закона Российской Федерации от 29.12.2012 N 2 73-ФЗ «Об образовании в Российской Федерации» (с изменениями и дополнениями);

- приказа Минобрнауки РФ от 05.04.2017 № 301 «Об утверждении Порядка организации и осуществления образовательной деятельности по образовательным программам высшего образования – программам бакалавриата, программам специалитета, программам магистратуры»;

Оценочные материалы представлены в приложении 1 к рабочей программе дисциплины и включают в себя:

- перечень компетенций с указанием этапов их формирования в процес-се освоения образовательной программы;

- описание показателей и критериев оценивания компетенций на раз-личных этапах их формирования, описание шкал оценивания;

- типовые контрольные задания или иные материалы, необходимые для оценки знаний, умений, навыков и (или) опыта деятельности, характеризующие этапы формирования компетенций в процессе освоения образовательной программы;

- методические материалы, определяющие процедуры оценивания зна-ний, умений, навыков и (или) опыта деятельности, характеризующих этапы формирования компетенций.

# **9. Учебно-методическое обеспечение самостоятельной работы**

Перечень учебно-методического обеспечения самостоятельной работы представлен в приложении 2 к рабочей программе по дисциплине «Инженерная геология».

# **10. Методические указания для обучающихся по изучению дисциплины «Инженерная геология»**

Методические указания по изучению дисциплины «Инженерная геология» включают в себя:

1. Краткий курс лекций;

2. Методические указания к выполнению лабораторных работ.

*Рассмотрено и утверждено на заседании кафедры «Инженерные изыскания, природообустройство и водопользование» «27» августа 2019 года (протокол № 1).*

Дополнения и изменения, внесенные в рабочую программу дисциплины «Инженерная геология» на 2019/2020 учебный год:

#### **Сведения об обновлении лицензионного программного обеспечения**

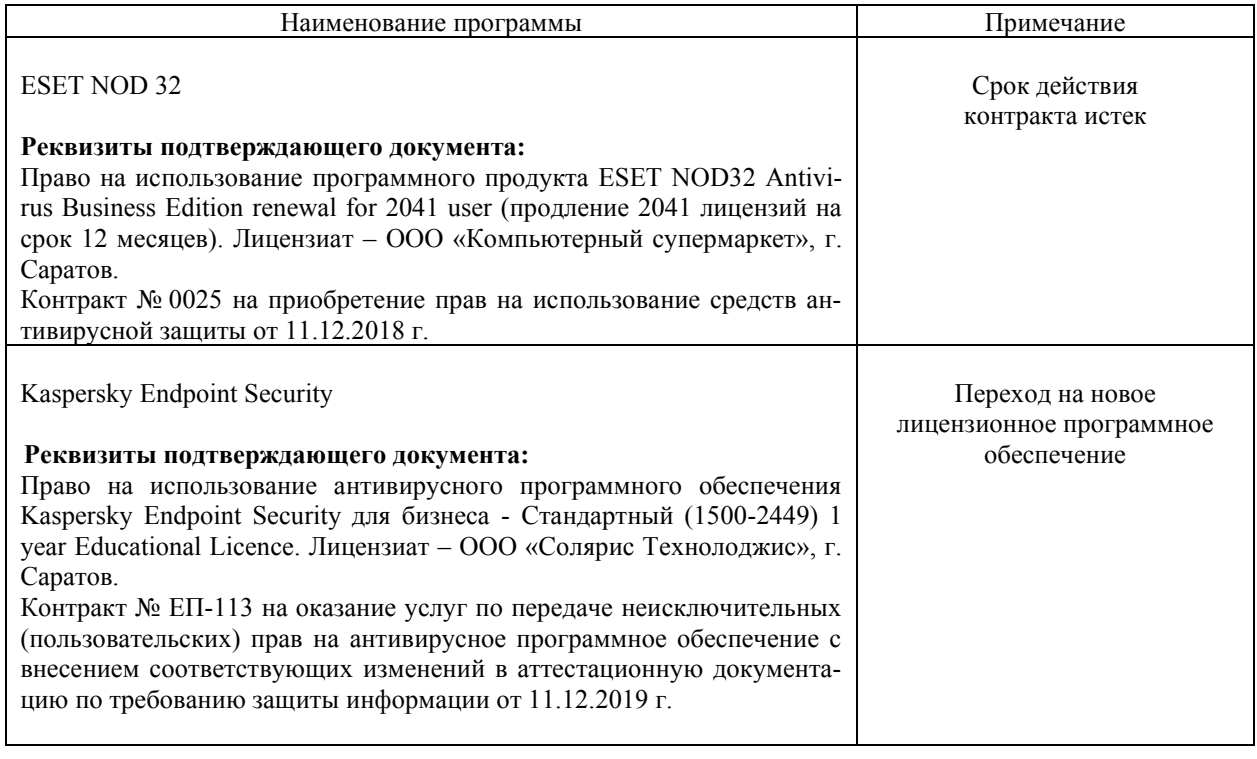

Актуализированная рабочая программа дисциплины «Инженерная геология» рассмотрена и утверждена на заседании кафедры «Инженерные изыскания, природообустройство и водопользование» «11» декабря 2019 года (протокол № 5).

Заведующий кафедрой **В.В. Афонин** 

(подпись)

Дополнения и изменения, внесенные в рабочую программу дисциплины «Инженерная геология» на 2019/2020 учебный год:

#### 6. чебно-методическое и информационное обеспечение дисциплины

е) информационные технологии, используемые при осуществлении образовательного процесса:

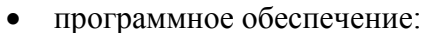

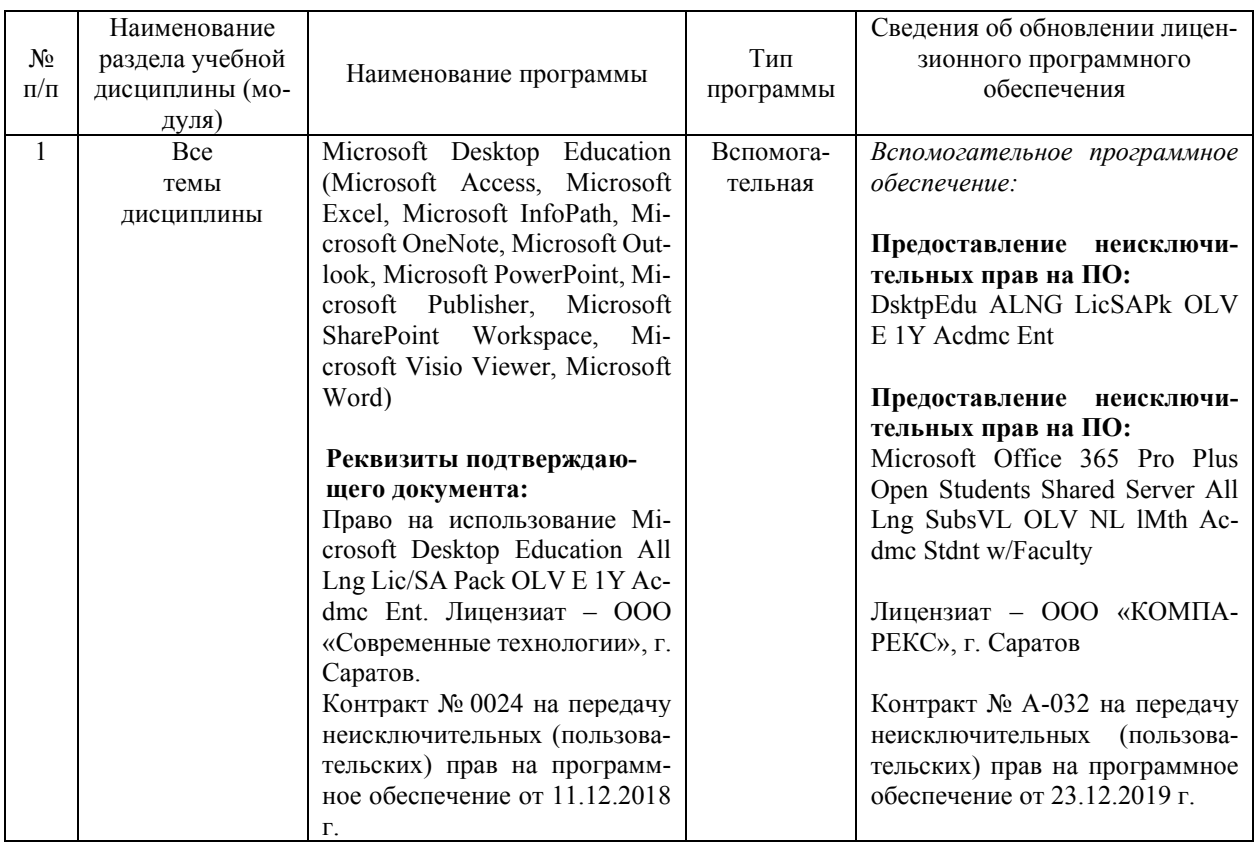

Актуализированная рабочая программа дисциплины «Инженерная геология» рассмотрена и утверждена на заседании кафедры «Инженерные изыскания, природообустройство и водопользование» «23» декабря 2019 года (протокол № 6).

Заведующий кафедрой

FR

 $\frac{1}{\text{(подпис_b)}}$ 

В.В. Афонин

Дополнения и изменения, внесенные в рабочую программу дисциплины «Инженерная геология» на 2019/2020 учебный год:

#### 6. Учебно-методическое и информационное обеспечение дисциплины

е) информационные технологии, используемые при осуществлении образовательного процесса:

• программное обеспечение:

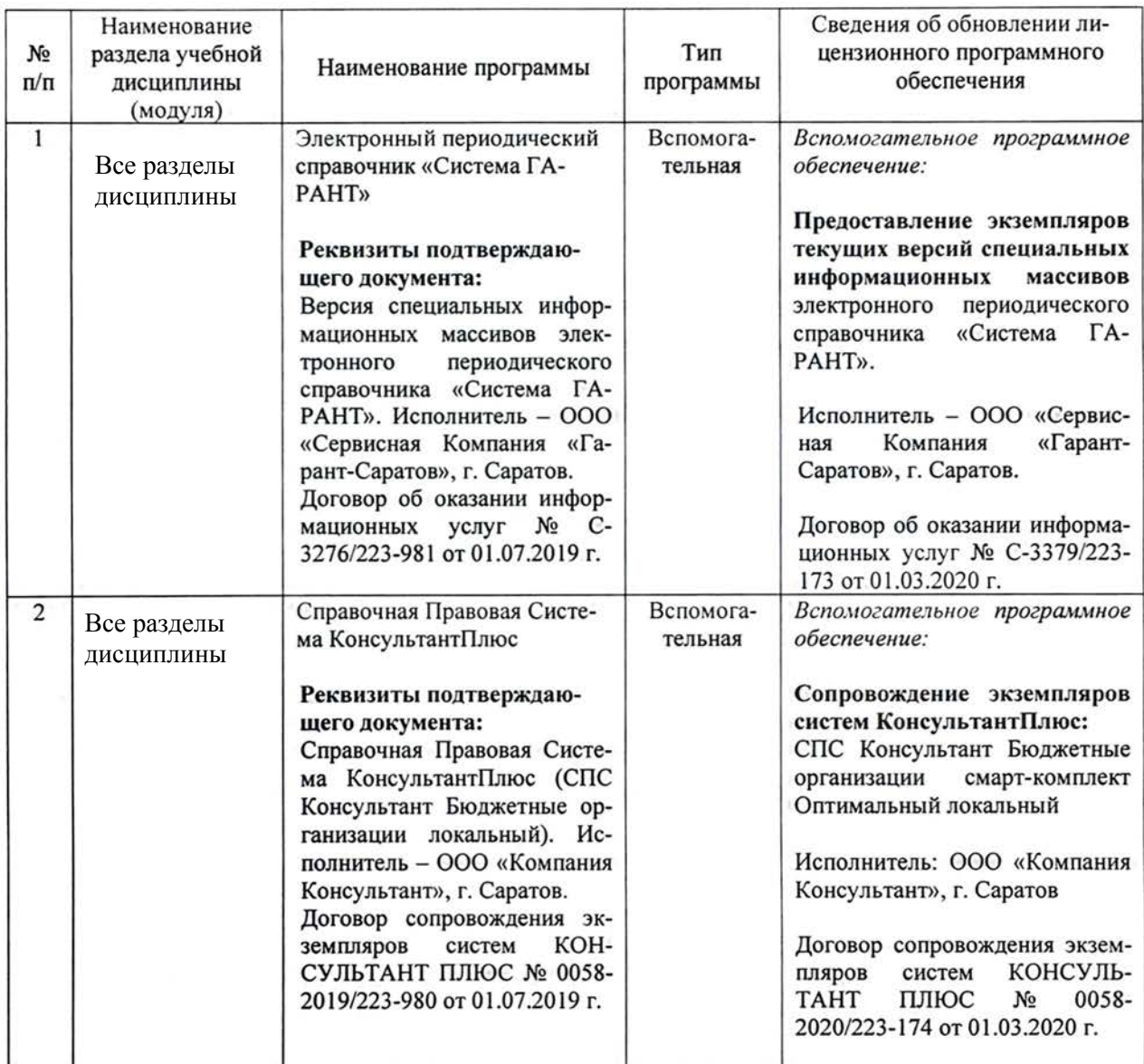

Актуализированная рабочая программа дисциплины «Инженерная геология» рассмотрена и утверждена на заседании кафедры «Инженерные изыскания, природообустройство и водопользование» « 5 » марта 2020 года (протокол № 9).

Заведующий кафедрой

 $\n *4*$ 

В.В. Афонин

Дополнения и изменения, внесенные в рабочую программу дисциплины «Инженерная геология» на 2020/2021 учебный год:

#### 6. Учебно-методическое и информационное обеспечение дисциплины

е) информационные технологии, используемые при осуществлении образовательного процесса:

• программное обеспечение:

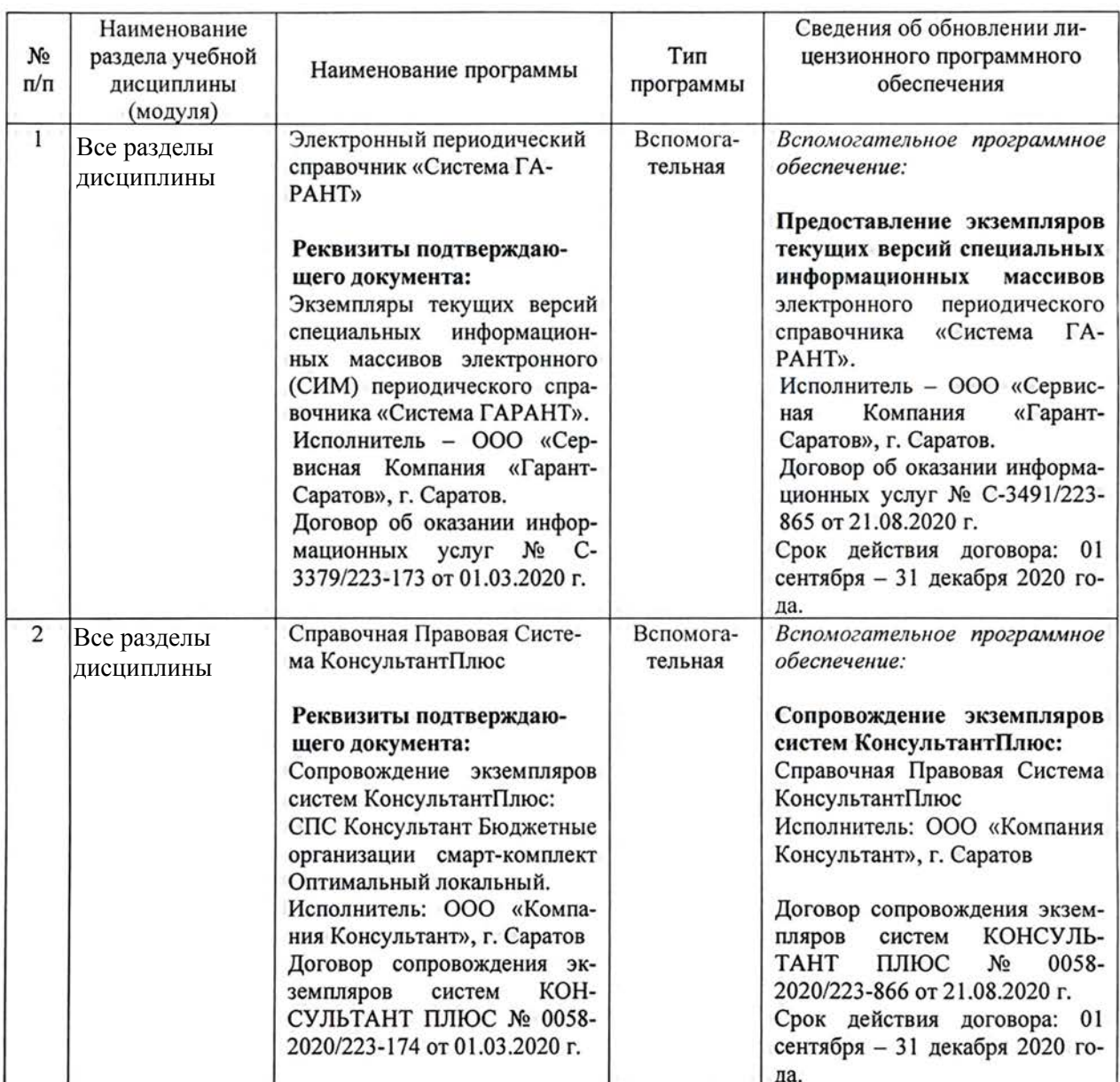

Актуализированная рабочая программа дисциплины «Инженерная геология» рассмотрена и утверждена на заседании кафедры «Природообустройство, строительство и теплоэнергетика» «31 » августа 2020 года (протокол № 1).

И.о. Заведующего кафедрой

(подлись)

А.Н. Никишанов

Дополнения и изменения, внесенные в рабочую программу дисциплины «Инженерная геология» на 2020/2021 учебный год:

#### **Сведения об обновлении лицензионного программного обеспечения**

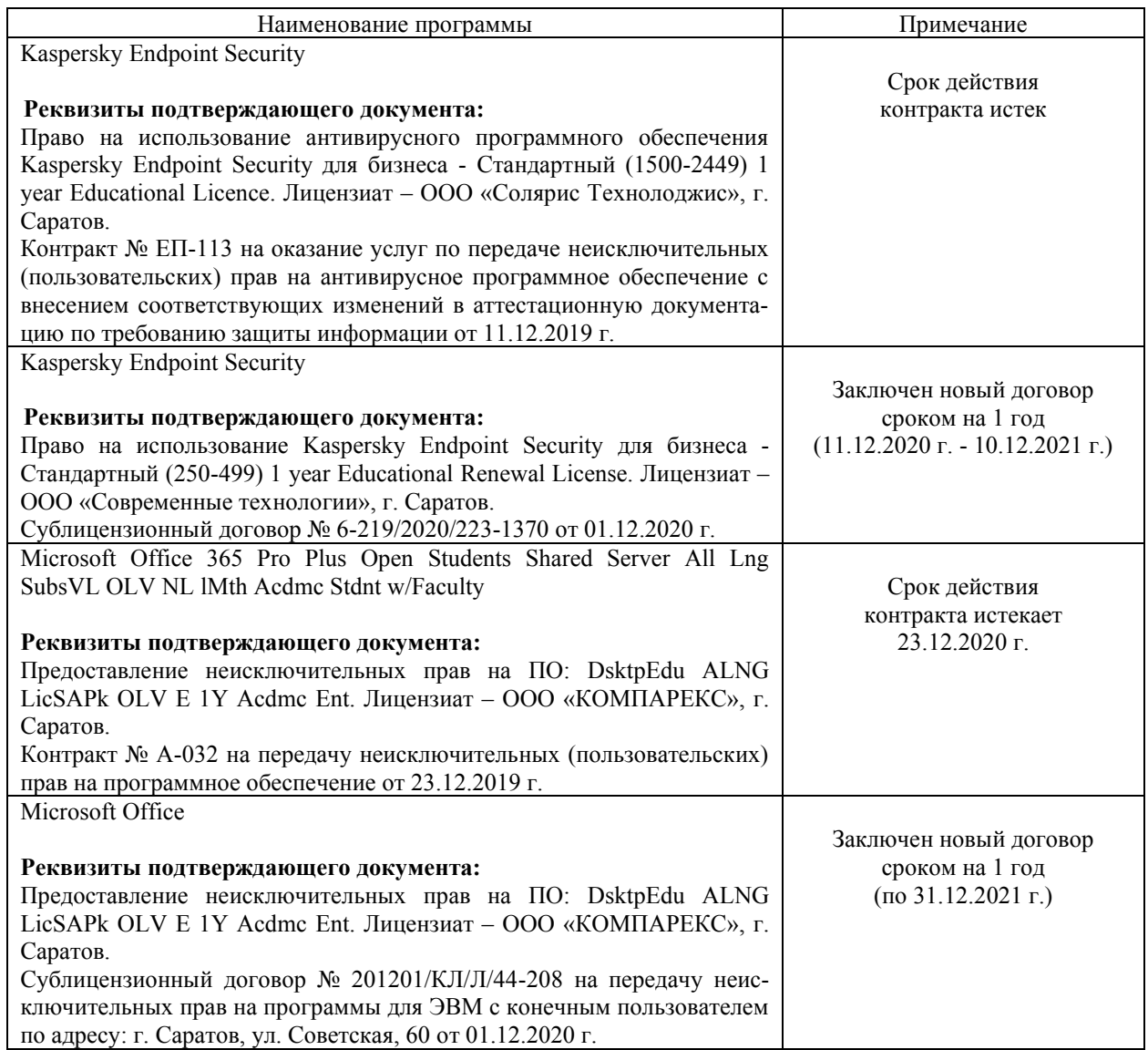

Актуализированная рабочая программа дисциплины «Инженерная геология» рассмотрена и утверждена на заседании кафедры «Природообустройство, строительство и теплоэнергика»

« 11 » декабря 2020 г. (протокол №6)

И.о. Заведующего кафедрой

А.Н. Никишанов